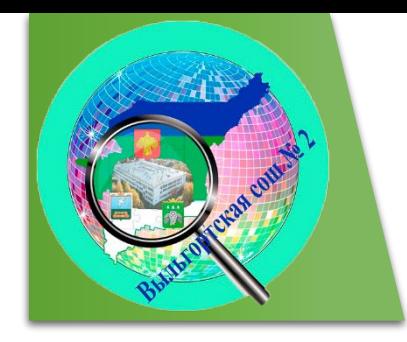

Муниципальное бюджетное общеобразовательное учреждение

"Выльгортская средняя общеобразовательная школа № 2" имени В. П. Налимова

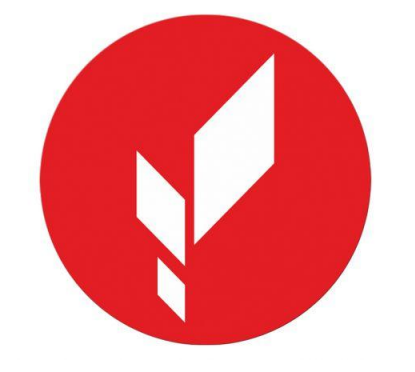

### *Республиканский конкурс профессионального мастерства «Наставничество»*

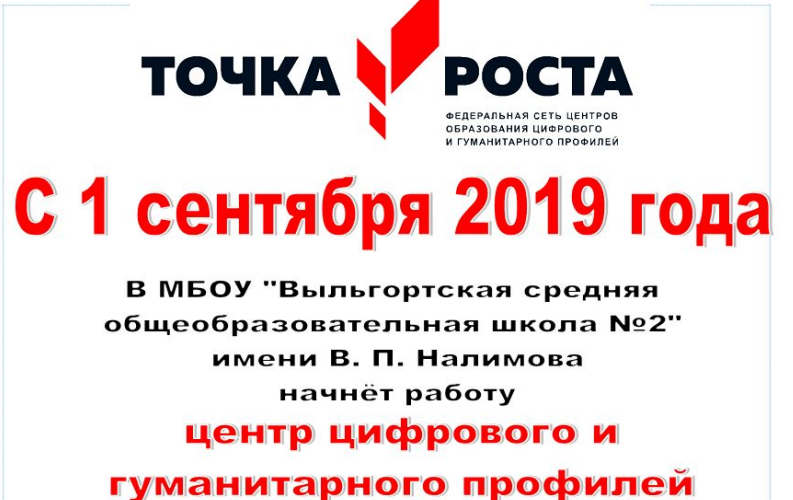

"Точка роста"

Активация

*Учитель технологии МБОУ «Выльгортская сош №2*

*Ермакова О.В.*

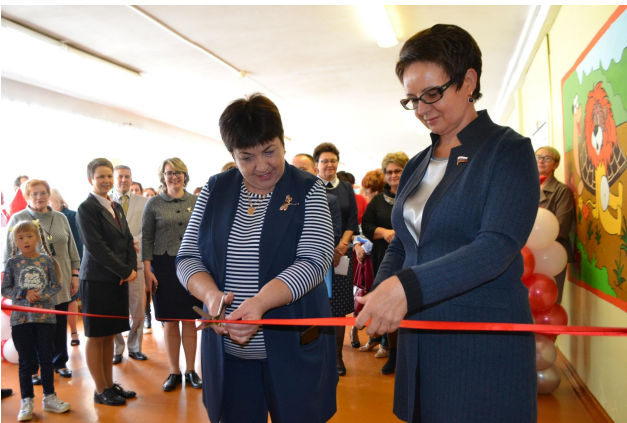

*Условия «Точки роста» - база для реализации национального проекта "Образование" по направлениям "Современная школа" "Успех каждого ребенка" «Цифровая образовательная среда»*

[Дополнительное образование.](#page-5-0)

[Внеурочная деятельность.](#page-7-0)

[Урочная деятельность.](#page-8-0)

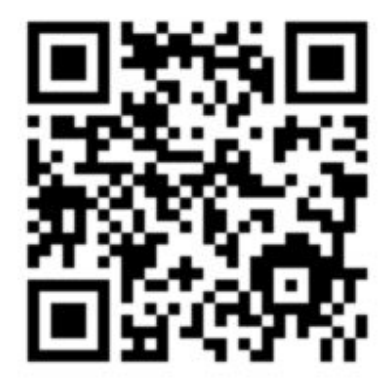

[Деятельность по обмену опыта по применению цифровых](#page-9-0) [сервисов для повышения качества образования.](#page-9-0)

 Методической поддержка педагогов по изучению и созданию образовательного [КОНТЕНТА.](#page-10-0)

#### $\bf{H}$ O  $\bf{p}$ M $\bf{a}$ T $\bf{W}$ B $\bf{H}$  $\bf{a}$ M $\bf{S}$   $\bf{a}$   $\bf{S}$  $\bf{a}$ ,  $\bf{T}$  $\bf{p}$  $\bf{x}$ <sup> $\bf{u}$ </sup> $\bf{u}$ <sup> $\bf{u}$ </sup> $\bf{e}$  $\bf{e}$  $\bf{y}$  $\bf{u}$  $\bf{u}$  $\bf{u}$  $\bf{v}$  $\bf{u}$  $\bf{u}$  $\bf{v}$  $\bf{u}$  $\bf{v}$  $\bf{u}$  $\bf{v}$ Ілан работы стажировочной площадки МБОУ «Выльгортская

Муниципальное бюджетное общеобразовательное учреждение «Выльгортская средняя общеобразовательная школа №2» имени В.П.Налимова

#### **ПРИКАЗ**

No 229

от 03 сентября 2018 года

No 161

О назначении наставников молодых педагогов.

В связи с началом нового 2018-2019 учебного года и необходимостью оказания методической помощи молодым специалистам школы

#### ПРИКАЗЫВАЮ:

П.1. Назначить наставниками молодых учителей

Анисимову Т.А. (Остренина А.А.)

Кочев И.А. (Гайсин Д.Ш.)

Ичеткина Л.Н. (Зарешнюк Е.Р.)

Ермакова О.В. (Карманова М.В.)

Иевлева А.В. (Шаглеева Л.Ю.)

Власова Г.Ф. (Ляпунова А.С.)

Зеленова Т.В. (Коснырева Е.М.)

П.2. Учителям-наставникам в срок до 10 сентября разработать план работы с молодыми специалистами и представить на утверждение.

П.3. Контроль исполнения данного приказа возложить на зам.директора по УВР Корневу Т.Н.

Директор

Р.С.Торлопова

имени В.П. Налимова

**ПРИКАЗ** 

с.Выльгорт

от 19 мая 2020 г.

Об утверждении дорожной карты реализации «Целевой модели наставничества MБОУ «Выльгортская СОШ № 2».

С целью внедрения Целевой модели наставничества МБОУ «Выльгортская СОШ № 2» и в соответствии с протоколом педагогического совета № 7 от 21 мая 2020 г.

#### Наставнические пары и группы

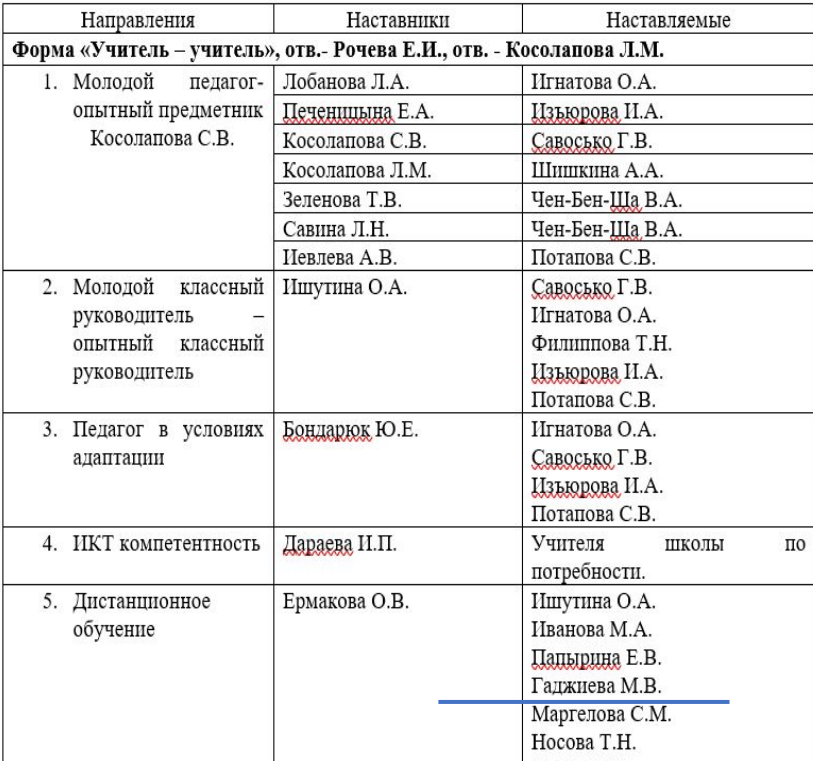

сош  $N_22$ »

«Информационная поддержка цифровых зон школы»

26 марта (каб. 46)

- 1. Найда Д. А.: «Правовое обеспечение работы в цифровых зонах» (Требования к оформлению, СанПиН, инструкция).
- 2. Дараева И. П., Папырина Е. В.: «Информационная поддержка цифровых зон школы».
- 3. Ермакова О. В.: «Использование Гугл-форм для организации дистанционного обучения».
- 4. Гаджиева М. В. «Использование сервиса Padlet на уроках музыки для оснащения предметных классов».
- 5. Боднарюк Ю. Е.: «Оснащение направления: Психологопедагогическая поддержка цифровых зон».

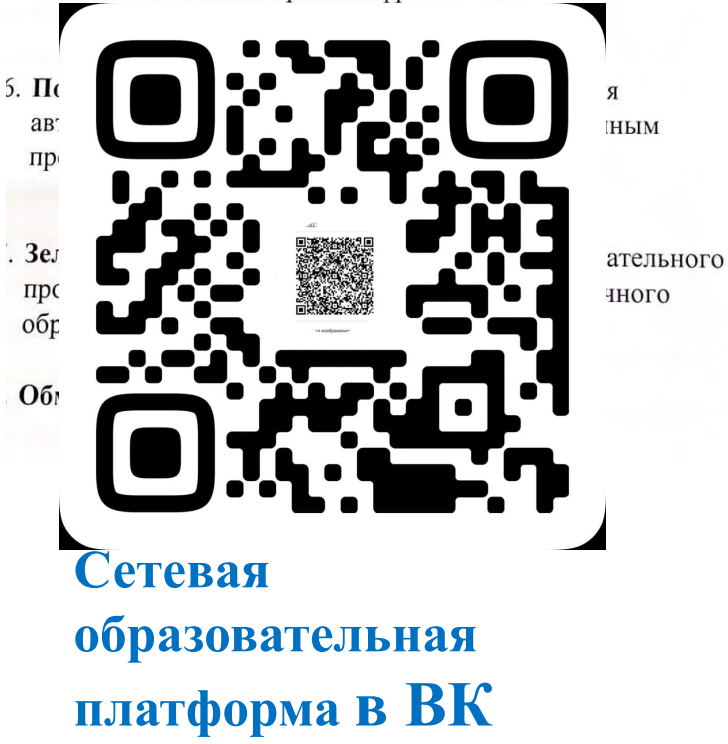

Министерство образования и науки Российской Федерации Федеральное государственное бюджетное образовательное учреждением высшего образов<br>«Сыктывкарский государственный университет имени Питирима Сорокина»

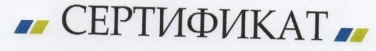

АКТИВНОГО УЧАСТНИКА

IV Всероссийского педагогического форума с международным участием «Информационно-коммуникационная среда технологического образования»

вручается

ЕРМАКОВОЙ ОКСАНЕ ВЛАДИМИРОВНЕ

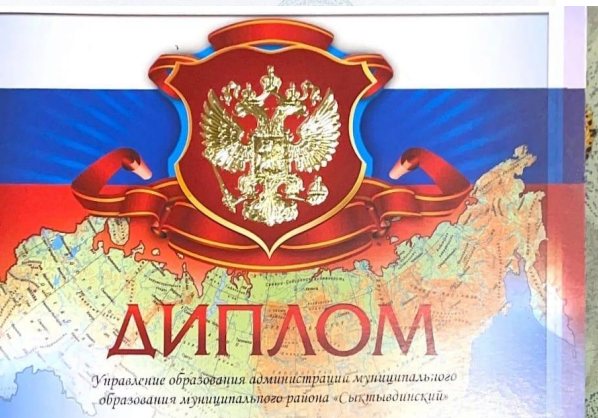

награждается

Ермакова Оксана Владимировна, учитель технологии МБОУ «Выльгортская СОШ №2»

#### за I место

в муниципальном конкурсе «Образовательные технологии применения онлайн ресурса «Российская электронная школа» **Н.Н. Пашокова** Начальник с. Выльгорт, 2019 года Приказ управления образовани № 329 от 08.05.2019 г

.<br>Министерство образования и науки Российской Федерации Федеральное государственное бюджетное образовательное учреждение высшего о «Сыктывкарский государственный университет имени Питирима Сороки

**CEPTИФИКАТ** 

активного участника

V Всероссийского педагогического фо с международным участием «Информационная среда технологического образования»

> Управление образования администрации муниципального района "Сыктывдинский" Республики Коми

> > **ГРАМОТА** вручается

#### Ермаковой Оксане Владимировне

учителю технологии МБОУ "Выльгортская СОШ №2"

за I место в муниципальном конкурсе для педагогов «Информационная безопасность в 21 веке»

Номинация: "Педагоги общеобразовательных организаций"

Н. Н. ПАНЮКОВА

**TALE** 

Приказ управления образования АМР "CEIKTEIBEHRCKHR" PK OT 21.01.2022F. Nº 50

**НАЧАЛЬНИК** 

**TEMPL** 

Основание для выбора направления наставничества

Министерство образования и науки Российской Федерации Федеральное государственное бюджетное образовательное учреждение высшего образования «Сыктывкарский государственный университет имени Питирима Сорокина»

 $\blacksquare$  СЕРТИФИКАТ $\blacksquare$ 

**УЧАСТНИКА** 

Всероссийского конкурса «Урок технологии для Новой школы 2017»

**BDVTGATCG** 

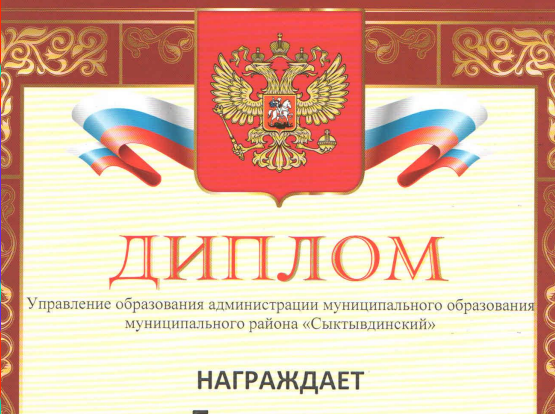

Ермакову Оксану Владимировну учителя технологии МБОУ «Выльгортская СОШ №2»

**3a** Mecro в муниципальном конкурсе применение онлайн-ресурса в образовательном процесс

оминация: Электронные ресурсы для проведения курса. внехрочной деятельности

Н.Н. Панюкова

риказ № 235 от 07.05.2020г

Начальник

Министерство науки и высшего образования Российской Федерадии Федеральное государственное бюджетное образовательное учреждение высшего образования «Сыктывкарский государственный университет имени Питирима Сорокина»

#### *••* СЕРТИФИКАТ **••**

активного участника

VI Всероссийского педагогического форума с международным участием «Цифровая образовательная среда - 2020»

Ермакова Оксана Владимировна

Министерство науки и высшего образования Российской Федерации Федеральное государственное бюджетное образовательное учреждение высшего образования «Сыктывкарский государственный университет имени Питирима Сорокина»

ОПОРНЫЙ ВУЗ РОССИИ

"ДИПЛОМ" I степени

Всероссийского конкурса методических разработок «Урок в цифровой школе - 2020»

награждается

Ермакова Оксана Владимировна

Ректор Сыктывкарского государственного университета им. Питирима Сорокина

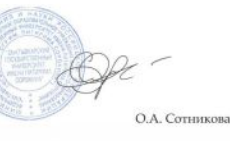

Сыктывкар - 2020

## *Направления обучения кадров. Стажировочные площадки, творческие группы на базе «Точки роста». «Наставничество»*

- 1. Ермакова О. В.: «Использование Гугл-форм для организации дистанционного обучения».
- 2. Гаджиева М. В. «Использование сервиса Padlet на уроках музыки для оснащения предметных классов».

### <span id="page-5-0"></span>*«Сетевые сообщества учителей –методическая поддержка учителя»*

"Следует поддержать развитие сетевых педагогических сообществ, интерактивных методических кабинетов - словом, всего того, что формирует профессиональную среду...". В.В.Путин

учебных материалов.

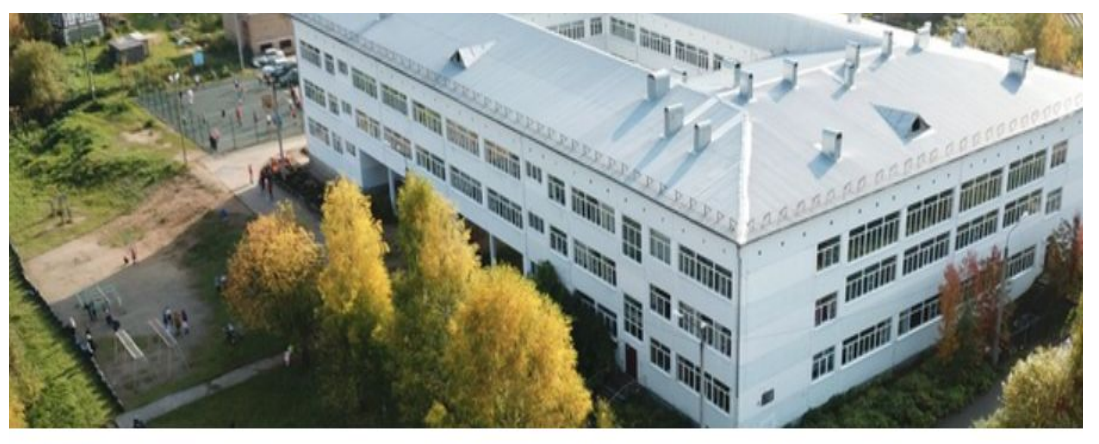

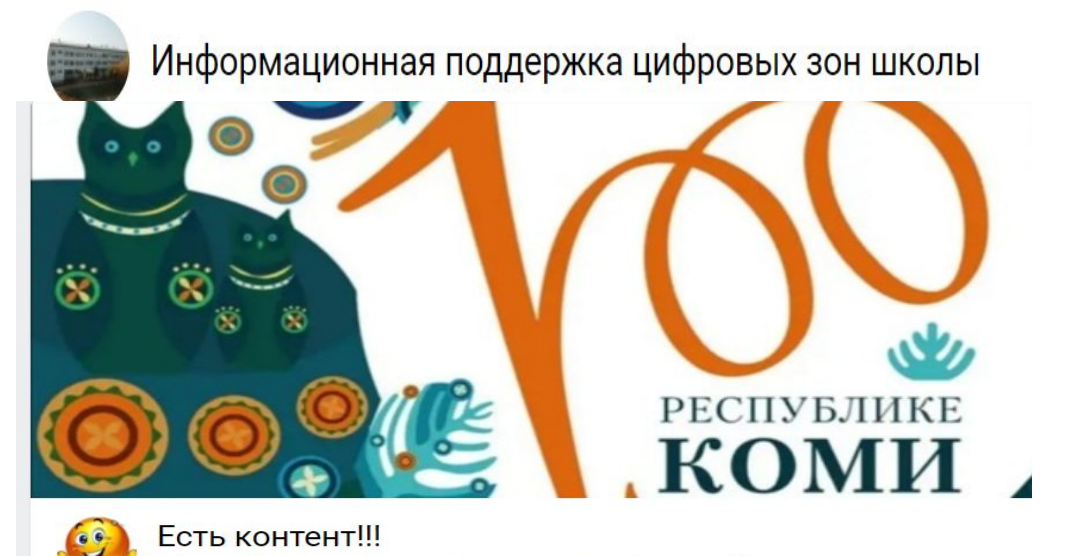

Образование учителя технологии Сыктывдинского района.

Наставничество. Цифровое Задать вопрос образование педагогов. Образовательный контент **11 8**  $\{0\}$ Информация  $||1||$  $\equiv$  Сообщество создано для реализации задач программы Сетевые сообщества учителей - это новая форма организации профессиональной деятельности в сети. такая методическая помощь предполагает своевременное получение педагогами информации о различных программных продуктах, современных образовательных технологиях, оперативное реагирование на любые изменения процесса обучения, внесение изменения в учебный контент, создание собственных методических или

**TOYKA POCTA** 

## Интерактивное видео -авторский ЦОР

#### НЕ ПРОСТО ВИДЕО

## Отличный способ обучить и проверить запоминаемость

### материала

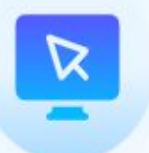

#### Применяйте для дистанционного очного обучения

Для создания и просмотра видео подойдёт любой современный гаджет и интернет. Выдавайте зарв качестве домашнего задания или проходите зарс учениками прямо на уроке.

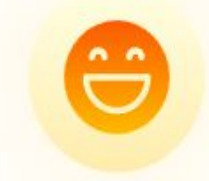

#### Несколько типов вопросов

Вы можете создать для одного видео неограниченное количество заданий разного типа: вопрос с открытым ответом, вопрос с несколькими правильными вариантами ответа и вопрос с одним верным вариантом ответа.

#### Следите за результатами учеников

После похождения видео все ответы учеников записываются в ваш личный кабинет.

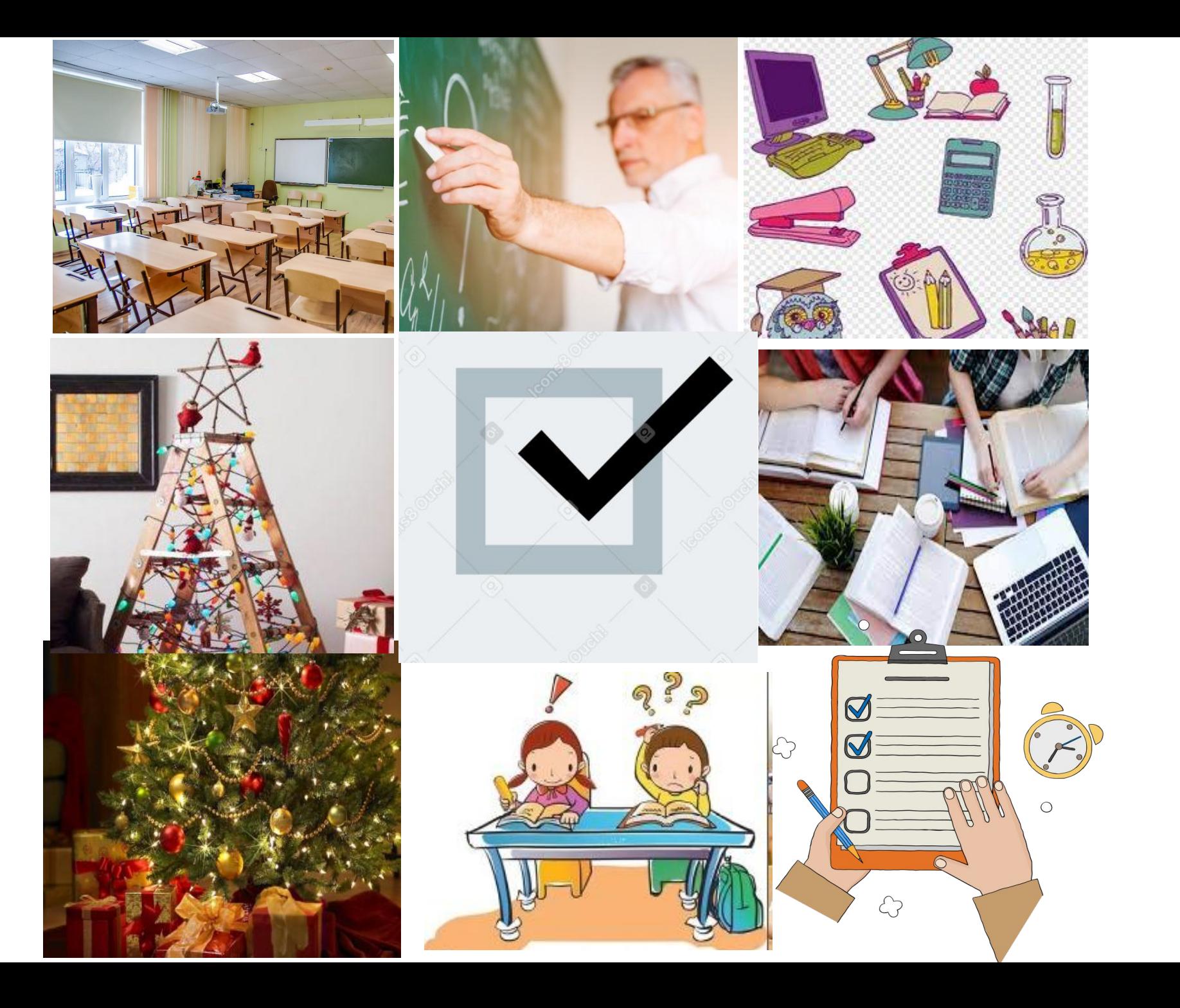

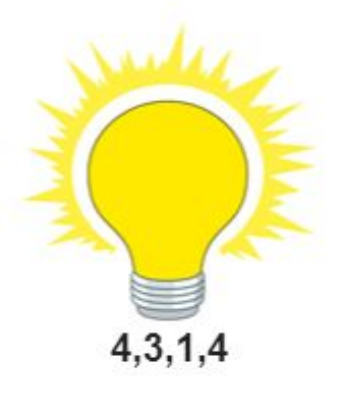

# КРЕАТИВНОСТЬ

• Ассоциации?

<span id="page-8-0"></span>• Если ученик в школе не научился сам ничего творить, то и в жизни он всегда будет только подражать, копировать... Л.Н. Толстой

Креативное мышление-способность создавать, воплощать в жизнь что то новое; помогает быстро реагировать на любую проблему и находить нестандартные решения и пути, помогает оценивать рабочие задачи с разных сторон.

## Первые результаты мониторинга (8 и 9 классы)

### Распределение учащихся по уровням сформированности креативного мышления

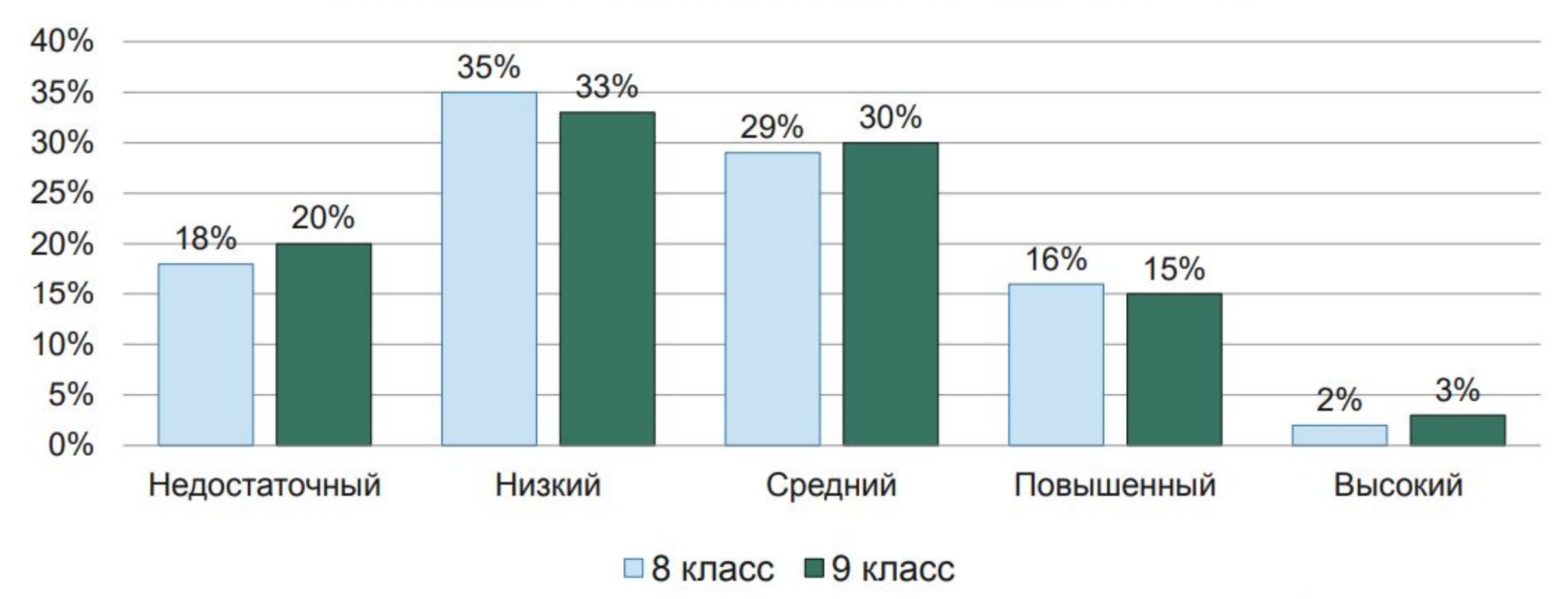

## Эффективные педагогические практики

Учение в общении, Поисковая активность -Создание учебных или учебное задания поискового ситуаций, сотрудничество, характера, учебные инициирующих задания на работу в учебную деятельность исследования, проекты учащихся, парах и малых мотивирующих их на группах учебную деятельность и Интеграция знаний: общие проясняющих смыслы методологические подходы, этой деятельности выявление связей, аналогий **ФОРМИРУЕМ** Оценочная Приобретение опыта самостоятельность **ФУНКЦИОНАЛЬНУЮ** успешной школьников, задания на деятельности, ГРАМОТНОСТЬ И само- и взаимооценку: разрешения проблем, принятия решений, **КРЕАТИВНОЕ** кейсы, ролевые игры, позитивного поведения диспуты и др. **МЫШЛЕНИЕ** 

> Активаци and processing a second company

# Что делать?

## Главные направления

- Помогать лучше осознавать изучаемый материал
- Переводить знания из пассивных в активные
- Способствовать интеграции и переносу знаний, алгоритмов и способов действий, способов рассуждений

# ОСНОВНЫЕ СРЕДСТВА

УЧЕБНЫЕ СИТУАЦИИ

# УЧЕБНЫЕ ЗАДАНИЯ

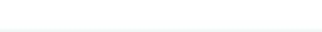

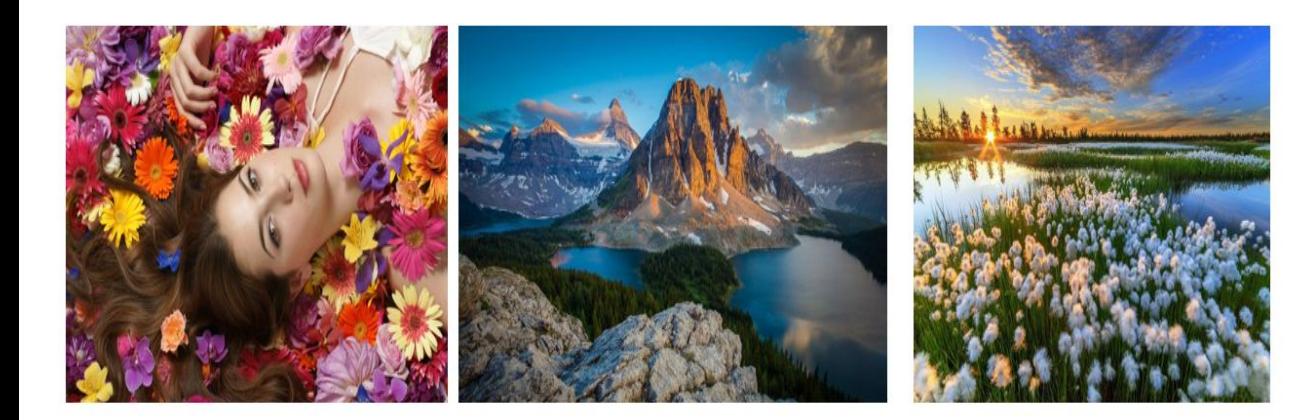

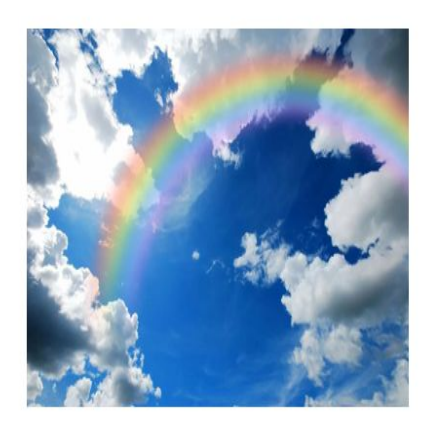

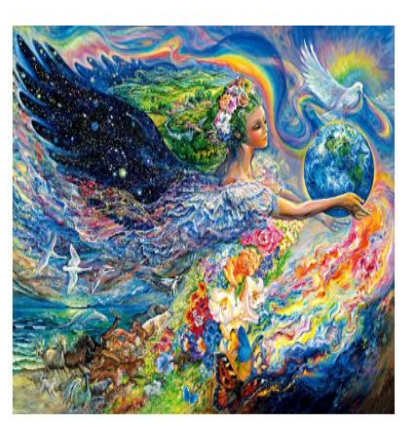

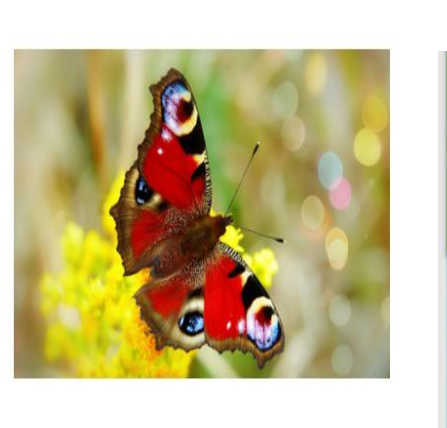

Визуализация. Кроссен **Синквейн (этап мотивации и целеполагания)**

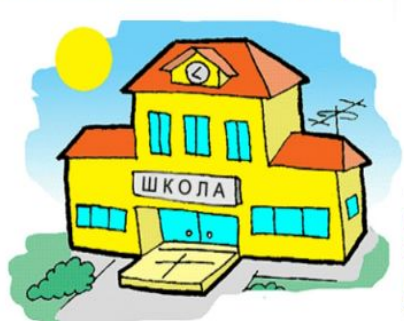

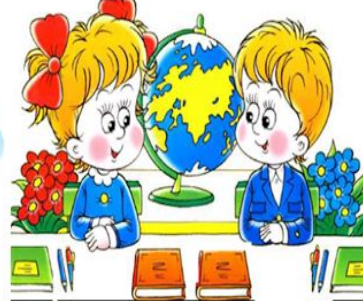

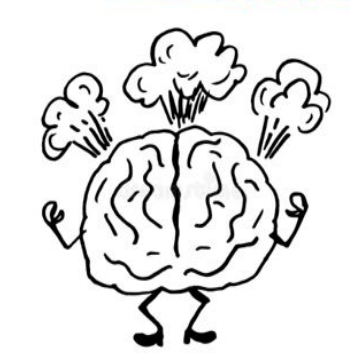

общеобразовательное учреждение "Выльгортская средняя общеобразовательная

Муниципальное бюджетное

школа № 2" имени В. П. Налимова

1 Сентября

## Цель – рассмотреть особенности создания «кроссенса» и возможности его применения как интерактивного приёма обучения.

- охарактеризовать специфику интерактивного приёма обучения «кроссенс»;
- разработать «кроссенсы» по группам;
- обосновать эффективность применения «кроссенса» в образовательном процессе;
- •Составить синквейн по темем «Кроссенс»

*Алгоритм работы в группах (ПК, рисунок) «Составление кроссенса по заданной теме»*

- **1. Определение тематики, общей идеи.**
- **2. Выделение 8-9 элементов, имеющих отношение к эпохе и теме.**
- **3. Нахождение связей между элементами.**
- **4. Выделение элементов, имеющих 3 и более связей (крест, основа).**
- **5. Концентрация смысла в одном элементе (центр).**
- **6. Выделение отличительных черт, особенностей каждого элемента.**
- **7. Поиск и подбор изображений, иллюстрирующих элементы.**
- **8. Замена прямых образов и ассоциаций косвенными.**
- **9. Построение ассоциативной связи между образами элементов.**
- **10. Выход на новый уровень.**

• В век развития технологий и коммуникаций к современному<br>образованию предъявляется все больше требований, связанных с<br>умением обучающихся не только ориентироваться в большом потоке<br>информации, но и искать творческие реше использовать на уроках для достижения метапредметных результатов.<br>Одним из таких приёмов является интерактивный приём обучения<br>«кроссенс». Цель работы – рассмотреть особенности создания<br>«кроссенса» и возможности его приме следующих задач: <sup>со</sup> охарактеризовать специфику интерактивного<br>приёма обучения «кроссенс»; собосновать эффективность<br>применения «кроссенса» в образовательном процессе; с разработать<br>«кроссенсы» по учебному предмету «Всем учащихся 6 классов.

- В основе стандарта лежит системно-деятельностный подход, который обеспечивает «активную учебно-познавательную деятельность обучающихся» [1, с. 5], направленную на формирование таких личностных результатов, как «формирование коммуникативной компетентности в общении и сотрудничестве со сверстниками, взрослыми в процессе образовательной, учебно-исследовательской, творческой и других видов деяте́льности» [1, с. 8].
- Одним из приемов развития и формирования логических действий, критического мышления, креативности, сотрудничества, коммуникации обу́чающихся в ко́нтексте федерального государственного образовательного стандарта основного общего образования является кроссенс. К
- ак любое творческое задание, кроссенсы повышают инициативность, креативность и развивают воображение.
- **• С развитием информационных технологий такая работа доступна каждому ученику. Стоит только в Internetпоисковике (картинки) набрать нужное слово, и предоставляется огромное количество нужных иллюстраций.**

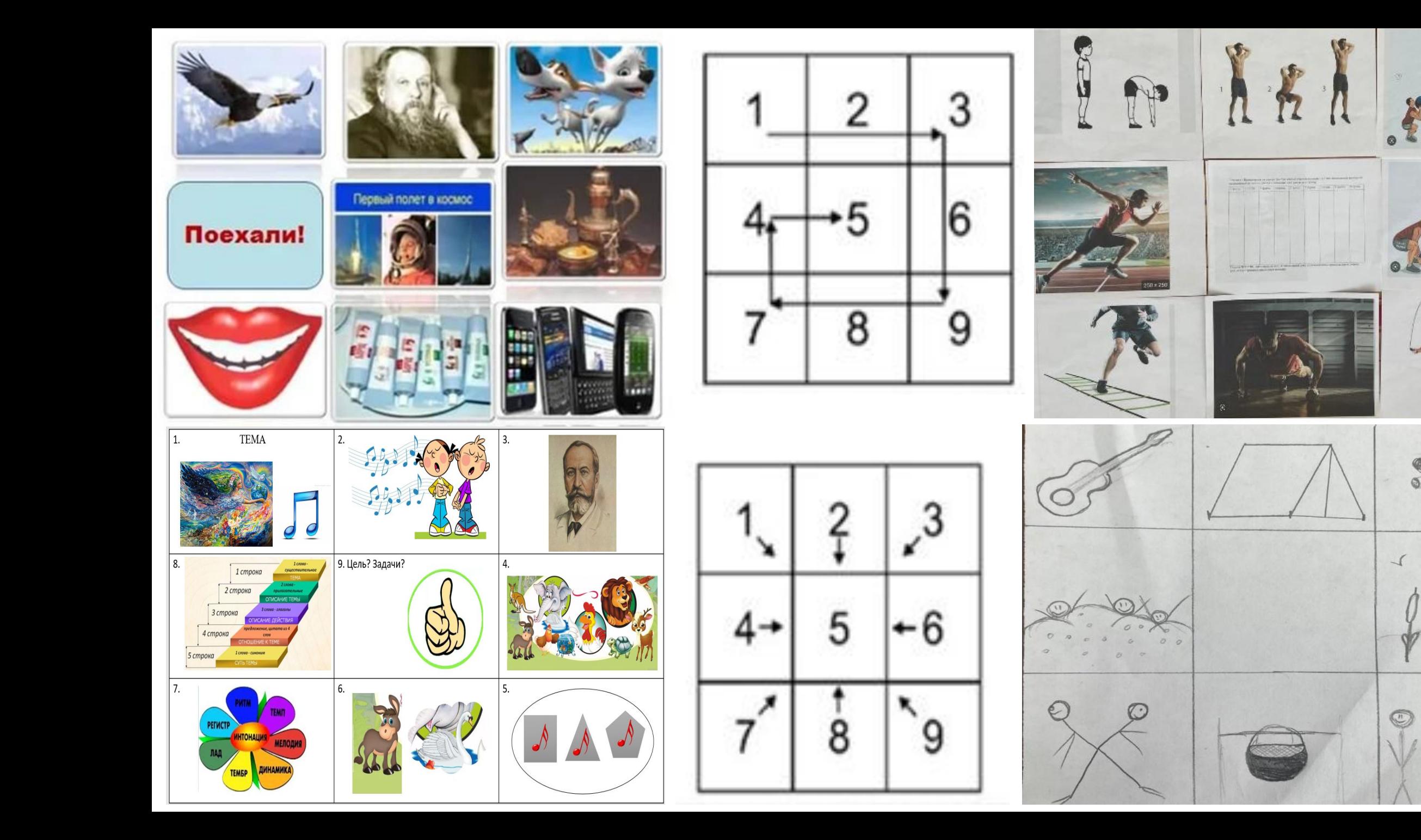

 $A_3$ 

# Практическая часть. Рефлексия. Тема- «Кроссенс»

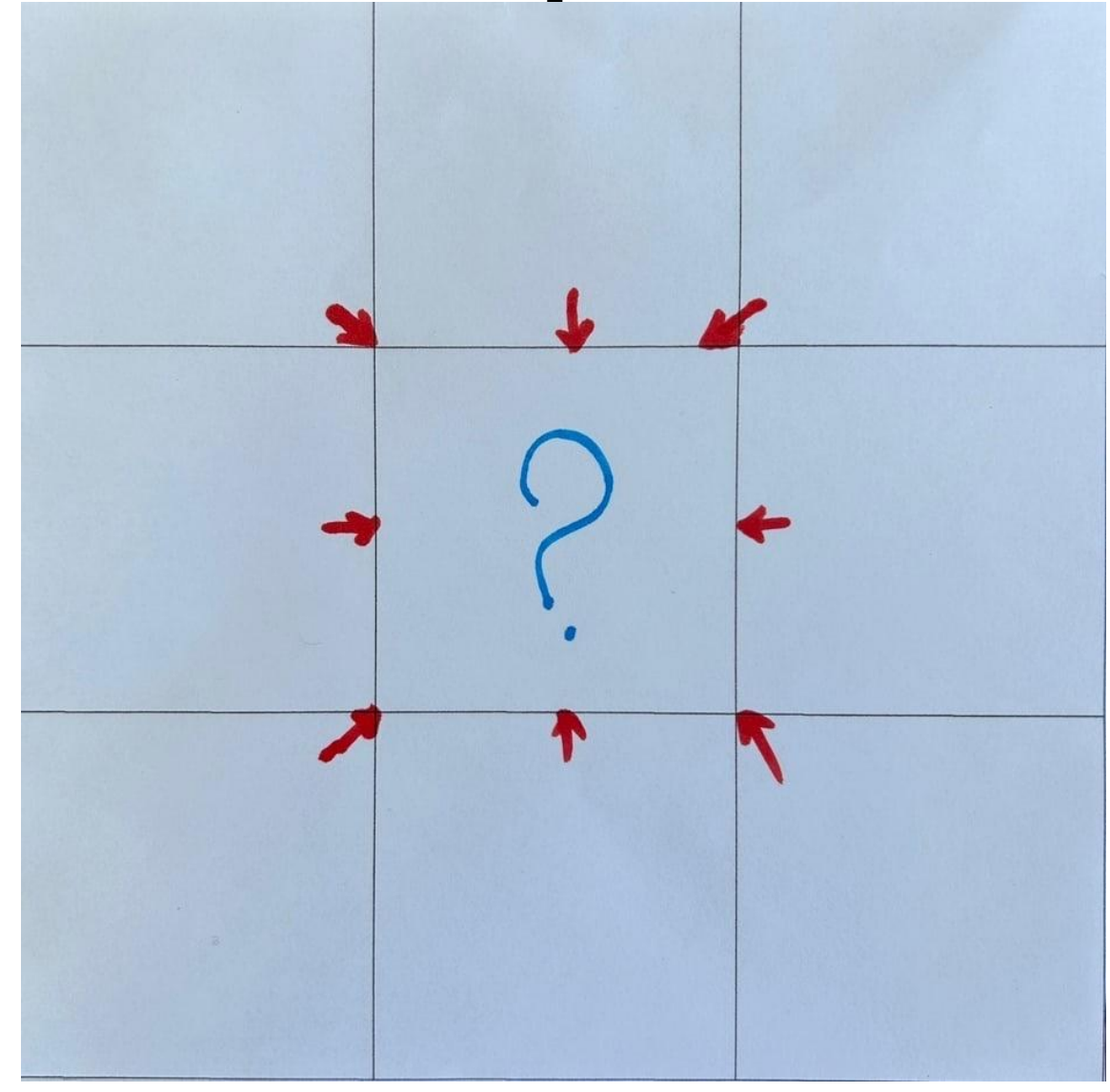

## Синквейн

1. Тема - одно существительное.

Два прилагательных 2. слова, раскрывающих основную тему, описывающих ее.

Три 3. глагола, описываются действия, относящиеся к первому слову.

4. Одно слово, которое представляет собой итог.

## **Профессиональные компетенции педагога**

Навыки, необходимые человеку для успешной работы в эпоху цифровой трансформации, называют цифровыми навыками — **Digital skills**

### **Цифровая компетенция включает в себя:**

- ✔Технические навыки использования цифровых технологий.
- ✔Умение осмысленно использовать цифровые технологии для работы, учебы и повседневной жизни в целом в различных видах деятельности.
- ✔Умение критически оценивать цифровые технологии.
- ✔**Мотивацию к участию в цифровой культуре.**

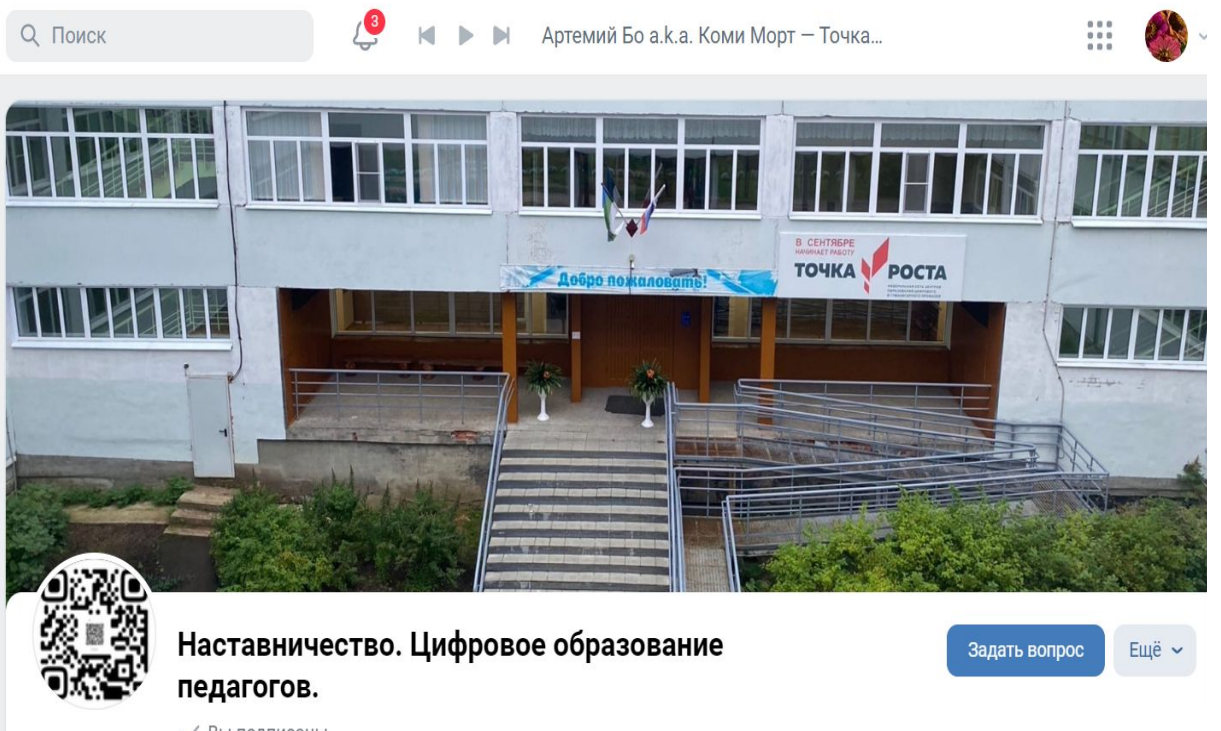

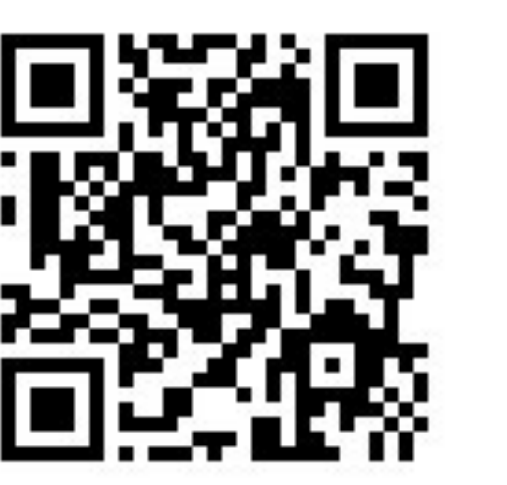

√ Вы подписаны